1. En el siguiente recuadro, determina y escribe el dominio de tu web. Recuerda que debe ser un nombre corto, claro y llamativo.

3. De acuerdo a los títulos que elegiste en el recuadro anterior, realiza una breve descripción del contenido de cada uno.

2. Define para cada página un título en las etiquetas meta de los encabezados. Estos serán los rótulos que se verán en el buscador.

Dominio de tu web:

Título de las etiquetas:

## Instrumento de apoyo para optimizar contenido, crear y personalizar etiquetas.

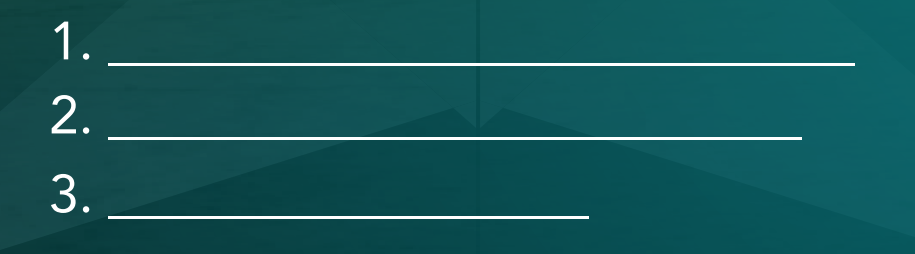

Descripción de los títulos de las etiquetas:

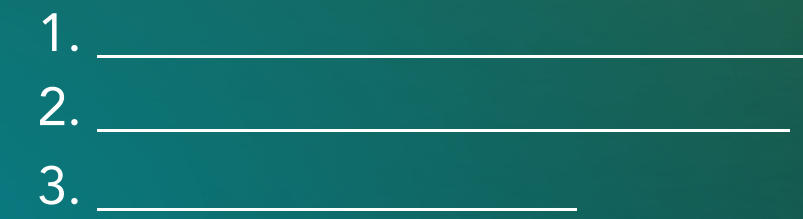

1. En el siguiente recuadro, determina y escribe el dominio de tu web. Recuerda que debe ser un nombre corto, claro y llamativo.

3. De acuerdo a los títulos que elegiste en el recuadro anterior, realiza una breve descripción del contenido de cada uno.

- 1. \_\_\_\_\_\_\_\_\_\_\_\_\_\_\_\_\_\_\_\_\_\_\_\_\_\_\_\_ 2. \_\_\_\_\_\_\_\_\_\_\_\_\_\_\_\_\_\_\_\_\_\_\_\_\_\_
- $3.$

2. Define para cada página un título en las etiquetas meta de los encabezados. Estos serán los rótulos que se verán en el buscador.

Dominio de tu web:

Título de las etiquetas:

## Descripción de los títulos de las etiquetas:

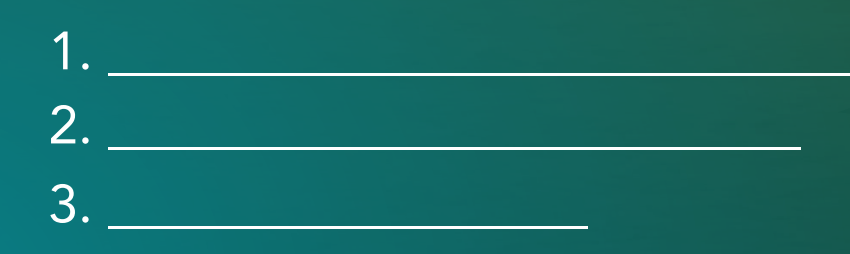